W komórce z prawej strony znajduje się tytuł tego arkusza.

Szare komórki zostaną obliczone automatycznie.

## Śląski Fundusz Filmowy

## Karta oceny projektu - wpisać tytuł film

## Data:

imię i nazwisko eksperta:

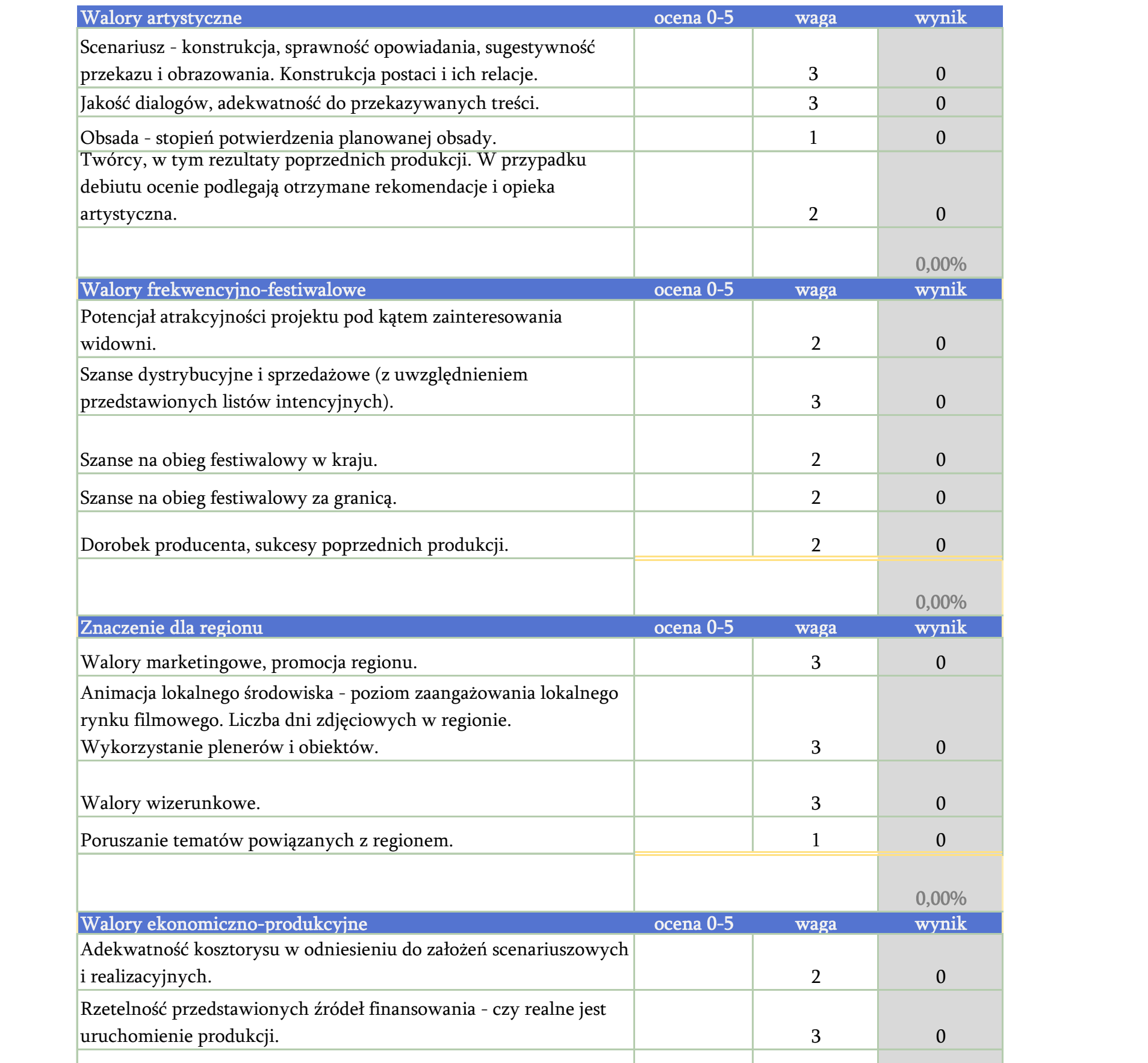

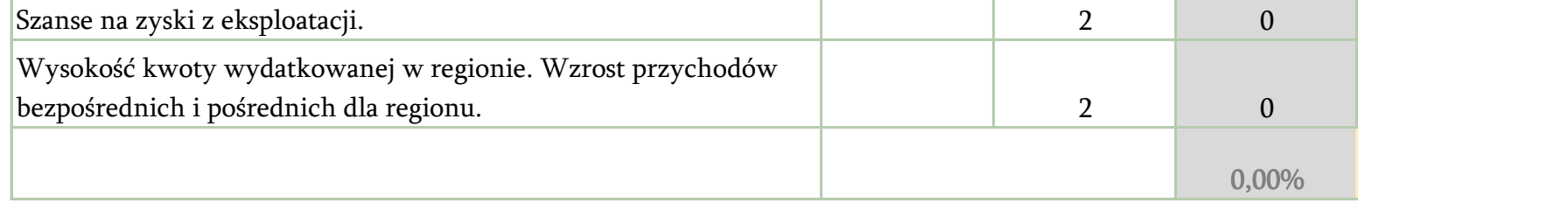

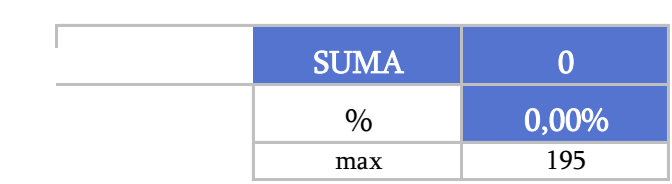